#### **Helping You Succeed in this Class**

- **Consultants.** ACCEL Lab Green Room
	- § Daily office hours (see website) with consultants ■ Very useful when working on assignments
- **AEW Workshops**. Additional discussion course
	- § Runs parallel to this class completely optional ■ See website; talk to advisors in Olin 167.
- **Piazza.** Online forum to ask and answer questions § Go here first **before** sending question in e-mail
- **Office Hours.** Talk to the professor!
	- § Available outside Call Auditorium between lectures

#### **Labs vs. Assignments**

#### **Assignments**

• Held every week

**Labs**

- Graded on **completeness**
	- § Always S/U
- § Try again if not finished
- Indirect affect on grade § Can miss up to 2 labs
	- § After that, grade reduced
- Similar to language drills
	- § Simple, but take time
- Every two weeks § First one due Sep. 18
- Graded on **correctness** § Assign points out of 100
- But **first** one is for *mastery*
	- § Resubmit until perfect grade
- 40% of your final grade
- Designed to be more fun
- § Graphics, game design

#### **iClickers**

- Have you registered your iclicker?
- If not, visit
	- § http://atcsupport.cit.cornell.edu/pollsrvc/
- Instructions on iClickers can be found here:
	- § http://pollinghelp.cit.cornell.edu/iclicker-basics/
	- § Find these links on the course webpage
	- Click "Texts/iClickers"
	- § Look under "iClickers"

# **Type: Set of values and the operations on them**

- Type **int**:
	- § **Values**: integers
	- $\bullet$  **Ops:** +, -, \*, //, %, \*\*
- Type **float**:
	- § **Values**: real numbers  $\bullet$  **Ops:** +, -, \*, /, \*\*
	-
- Type **bool**:
	- § **Values**: **True** and **False**
	- § **Ops**: not, and, or

#### • Type **str**: § **Values**: string literals

- Double quotes: "abc" • Single quotes: 'abc'
- § **Ops**: + (concatenation)

Will see more types in a few weeks

# **Converting Values Between Types**

- Basic form: *type*(*value*)
	- § float(2) converts value 2 to type **float** (value now 2.0)
	- **int(2.6)** converts value 2.6 to type **int** (value now 2)
	- Explicit conversion is also called "casting"

### • Narrow to wide: **bool** ⇒ **int** ⇒ **float**

- *Widening*. Python does automatically if needed § **Example**: 1/2.0 evaluates to 0.5 (casts 1 to **float**)
- *Narrowing*. Python *never* does this automatically
	- Narrowing conversions cause information to be lost
	- **Example**: float(int(2.6)) evaluates to 2.0

# **Operator Precedence**

- What is the difference between the following?
	- $= 2*(1+3)$ **add, then multiply**
	- $= 2*1 + 3$ **multiply, then add**
- [Operations are performed in a set order](http://atcsupport.cit.cornell.edu/pollsrvc/)
	- § Parentheses make the order explicit
	- § What happens when there are no parentheses?
- **Operator Precedence**: The *fixed* order Python processes operators in *absence* of parentheses

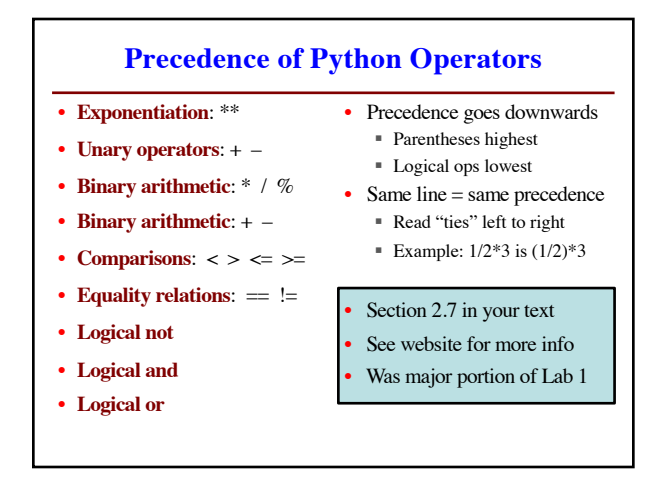

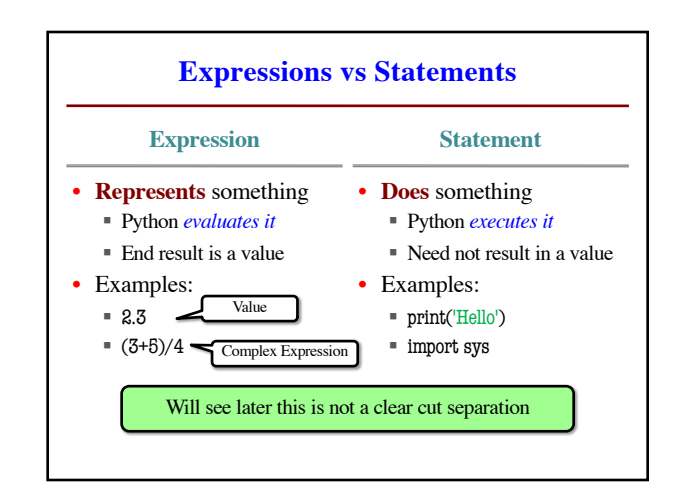

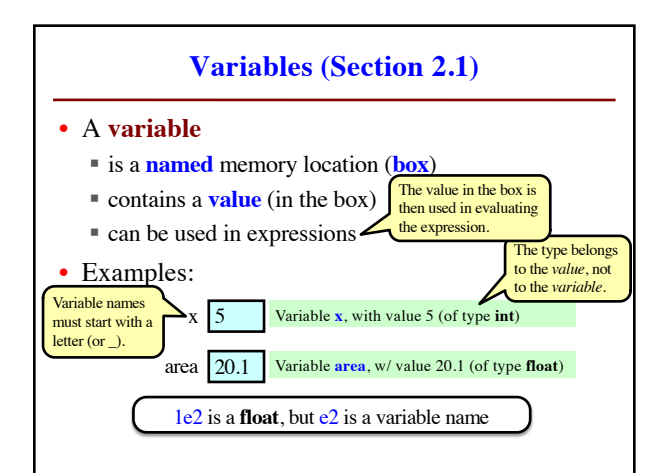

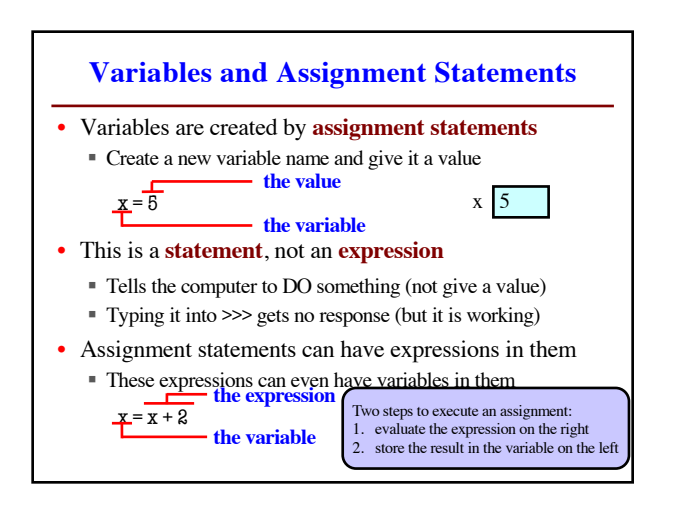

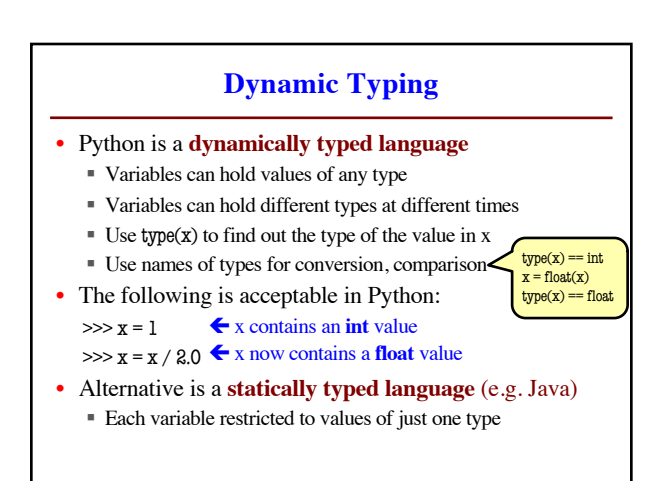

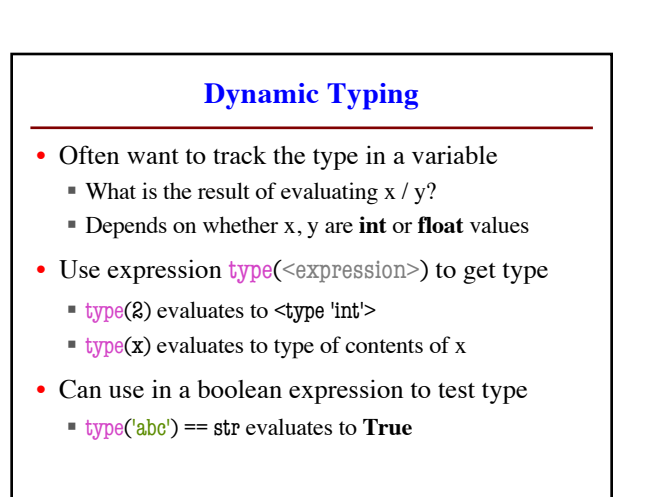